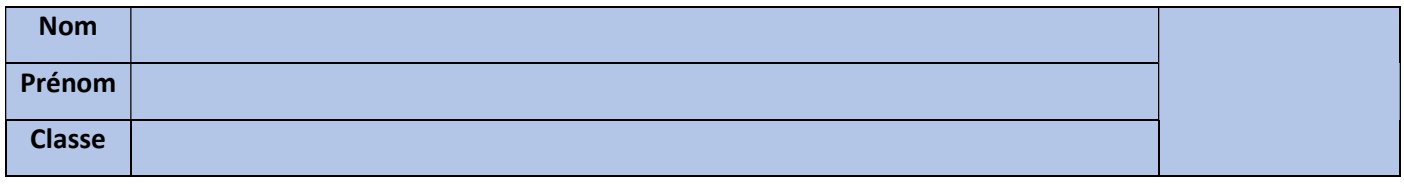

## EXERCICE 1 : En vous aidant du document précédent, répondez aux 20 questions suivantes.

- 1- A quoi donne accès la barre des tâches ? Aux programmes contenus dans l'ordinateur
- 2- Où se situe-t-elle ?

En bas de l'écran / du bureau

- 3- Que permet un dossier ? De stocker des fichiers
- 4- Citez 4 types de fichiers différents ? Image, vidéo, document texte, application, musique
- 5- Qu'est-ce qu'un espace de stockage ? Un endroit virtuel où on peut enregistrer des données sur un support
- 6- Donnez au moins deux exemples d'espace de stockage que vous connaissez ? Disque dur, clé USB
- 7- Que désigne le terme "Arborescence" ? Une arborescence désigne une organisation hiérarchisée des données numériques
- 8- Comment est appelé le point de départ (le premier niveau) d'une arborescence ?
	- La racine
- 9- Que permet de faire un explorateur de dossiers ? Il permet de visualiser le contenu d'un dossier, l'arborescence d'un disque dur.
- 10- Est-il possible de ranger des fichiers dans un dossier ? **Oui**
- 11- Est-il possible de ranger des dossiers dans un fichier ? **Non**
- 12- Quelle information donne la barre d'adresse ? L'endroit de l'arborescence où trouver un dossier ou un fichier
- 13- Ecrire l'adresse complète où est placé le fichier « recyclage » G:\Collège\6eme\Centre d'intéret3\Matériaux\
- 14- Combien y a-t-il de sous-dossiers dans le dossier « 6ème » ? Il y en a 3
- 15- Combien y a-t-il de sous-dossiers dans le dossier « Collège » ? Il y en a 4
- 16- Dans quel dossier est rangé le fichier image nommé « plastique » Matériaux
- 17- Combien y a-t-il de dossiers visibles dans cette arborescence ? Il y a 16 dossiers visibles
- 18- Combien y a-t-il de fichiers dans le dossier « matériaux » ? Il y en a 9
- 19- Quelle est la taille du fichier image « aluminium » ? 330 Ko
- 20- De quel type est le fichier « recyclage » ? Document Word / Document texte